## TOPIC 20-4: DILATIONS AND SIMILARITY

**Recall…** A **DILATION** produces a figure that is similar to the original figure given (reduction/enlargement).

The **SCALE FACTOR** tells you how much larger or smaller the dilated figure is compared to the original.

In a reduction, the scale factor is \_\_\_\_\_\_\_\_\_\_\_\_\_\_\_\_\_\_\_\_\_\_\_\_\_\_.

In an enlargement, the scale factor is  $\blacksquare$ 

**EXAMPLE 1:** Use "slope" to produce a dilation of  $\triangle ABC$  with a scale factor of 2 using the origin as your center of dilation.

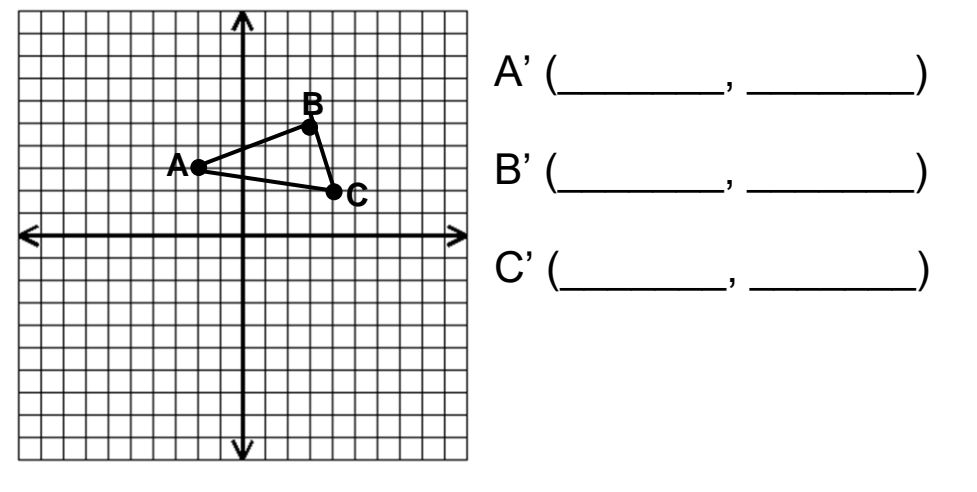

**EXAMPLE 2:** Use "slope" to produce a dilation of ABC in Example 1 with a scale factor of 2 using B as your center of dilation.

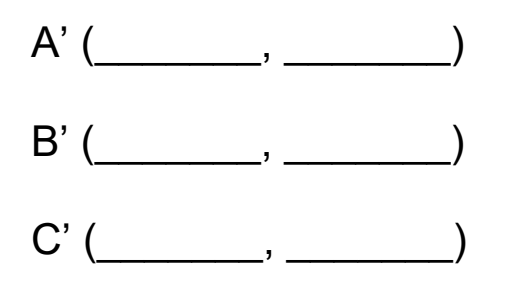

**EXAMPLE 3:** ∆ABC has coordinates at A(0,3), B(3,6), and C(6,0). Give the new coordinates of ∆ABC after it has been dilated with a scale factor of 2/3. Use the origin as your center of dilation.

## **There is a second method for dilating a figure when the slope cannot be determined:**

**EXAMPLE 4:** Dilate the ABC below. Use a scale factor of 2. T is the point of dilation.

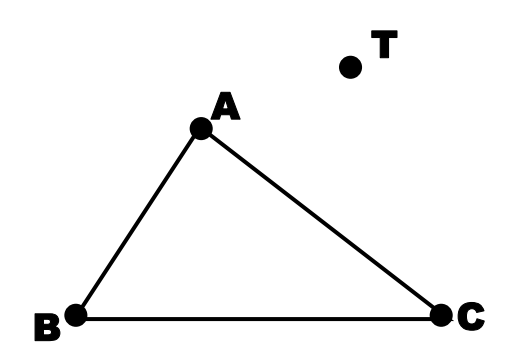

**EXAMPLE 5:** ΔRST has vertices R(1, 2), S(1, 4) and T(-3, 4). Rotate ΔRST 90° counterclockwise about the origin and then reflect it across the y-axis.

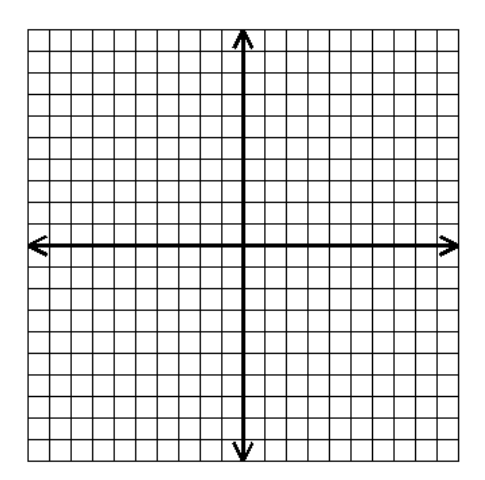